## **WANYANGE GIRLS SECONDARY SCHOOL**

## FUNCTIONAL COMPUTING - ICT TEST FOR FOR SENIOR **FIVE**

**Name**: ……………………………………………………………… **Date**: ………………

**1.** Which ones of the following can be done in a table in MSWord?

- A. Inserting an image B. Inserting Cells
- 
- 

C. Inserting a table D. Deleting numbers E. Addition F. ALL the above.

**2.** What is POST in full?

C. Power On Self-Test D. Power Of Self-Test

A. Power Of System Test B. Power On System Test

**3.** The main features of RAM includes the following except:

- A. It is running memory in the computer
- B. It is working memory in the computer
- C. It is temporary memory in the computer
- D. It is holds the OS when the computer boots.
- **4.** What is the bootable device?
- A. The storage device that holds the boot.
- B. The storage device that holds the Operating System.
- C. The storage device that holds the Operating System that can boot.
- D. The storage device that holds the Windows.
- **5.** The processes followed in the booting action are:

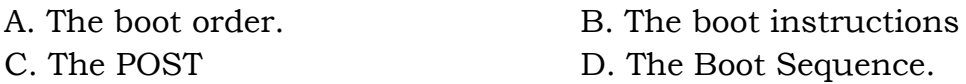

**6.** The function known as defragmentation refers to:

- A. The process of putting computer fragments together.
- B. The process of re-assembling file fragments together.
- C. The process of automatically re-arranging files on storage device.
- D. The process of optimising space on a storage device.

**7.** The act of keeping aside a file or document for safekeeping is commonly referred to as:

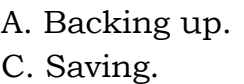

B. Saving up. D. Stowing away.

1

- **8.** The main function of a boot loader is:
- A. To help load the boot into RAM.
- B. To help boot the OS into the RAM.
- C. To help load and open the OS into RAM.
- D. To help start the computer.

**9.** The Operating System is said to be the main programme in a computer because of one of the following reasons:

A. It controls the way the entire computer system functions.

- B. It controls the way the application programmes
- C. It controls the functioning of all the peripherals
- D. It controls the functioning of the hardware.

**10**. The process of compressing electronic files and folders does one of the following:

- A. It reduces the size of the physical file
- B. It reduces the space occupied by the file.
- C. It optimises the electronic space occupied by the file.
- D. It optimises the physical space occupied by the file.

**11.** Decompressing a file or folder does one of the following:

A. Re-opens the file in its original form.

- B. Re-opens the file in its original size.
- C. Re-opens and restores the file to its original electronic size.
- D. Re-opens and restores the file to its original physical size.

**12**. Among other things the antivirus programmed could do the following:

- A. It detects viruses on a computer.
- B. It detects and deletes viruses from a computer system.
- C. It can detect, alert the user about virus threats and also delete viruses.
- D. It can alert a computer user about virus attacks.

**13**. When searching for a document the computer user can use some or all of these parameters:

- A. Date and Time.
- B. Date, Time File size and Time
- C. Date modified, File size and File name.
- D. Date, File size and Name.

**14**. Disk defragmentation is also known to do the following:

- A. Increases the speed of all the computer functions.
- B. Increases the speed of opening and saving files
- C. Increases the speed of saving documents
- D. Increases the speed of accessing and opening files

**15**. Zipping is another term used for;

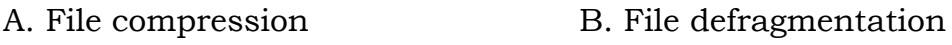

C. File transmission D. File Transfer.

**16**. The main function of utility programmes is to:

A. Run the entire computer system.

B. Maintain the computer in a good running state.

C. Clean up the computer

D. Eliminate some errors and maintain the computer in a good running state.

**17**. The boot sequence describes the:

A. order in which the Operating Systems are loaded.

B. order in which the boot loader shall search for the OS on the storage devices

C. order in which the computer shall load the booting devices

D. order in which the system shall open its various components.

**18**. The process of cleaning viruses from a computer is commonly referred to as:

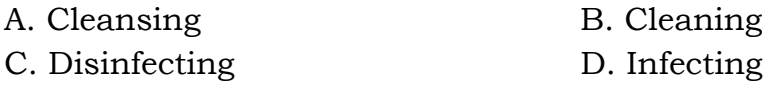

**19**. Two best ways to protect a computer from virus attacks would be:

A. To install an antivirus software and to restrict downloads from the Internet.

B. To restrict downloads from the Internet and to install virus protection.

C. To install protection and to disinfect constantly.

D. To install an antivirus and to disinfect constantly

**20**. How can a computer network be beneficial to the user?

A. Sharing resources, preventing spread of viruses and doing common tasks.

B. Protection against viruses, sharing resources and sharing tasks.

C. Sharing resources, sharing tasks and using an antivirus on one server.

D. Protection against viruses, sharing tasks, working together.

**21**. The following tasks can be carried out in a table in a word processor:

A. Sum, Product, Count, Sort and Italicize.

- B. Sum, Product, Count, Italicize and Carry.
- C. Carry, Italicize, Count, Product and initialise.
- D. Initialise, Bold, Carry, Count and Product.

**22**. The feature that allows a user to arrange data in a table in a logical order is:

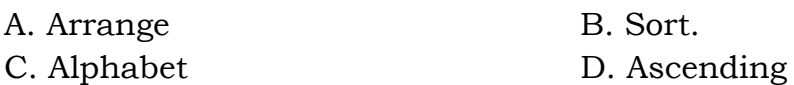

**23**. The use of one of the following features enables the user to carry out calculations:

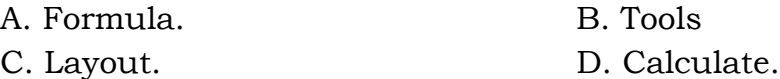

**24**. One of the alternatives is not correct about tables in MSWord;

- A. cell merging, resizing and splitting
- B. cell merging, resizing and colouring
- C. cell merging, resizing and boarder formatting
- D. cell merging, resizing and eliminating

**25**. What is the default file extension for all Word documents?

- A. .txts B. .word
- C. .doc D. .docx

**26**. How will MS Word will respond in repeated word.

A. A Red wavy line under the repeated word

- B. A Green wavy line under the repeated word
- C. A Blue wavy line under the repeated word
- D. None of the above

27. The file type \_\_\_\_\_ indicates the file is a Word document.

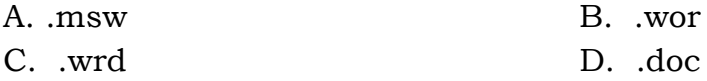

28. In mail merge operation which of the following might represent the main document?

A. A sales brochure B. A form letter C. A database of Names and Addresses D. All of them 29. The word wrap Feature A. Automatically move text to the next line when necessary B. Appears at the bottom of the document C. Allows you to type over text D. is the short horizontal line **30**. Which of the following enables you to paste data multiple times? A. Windows Clipboard B. Office Clipboard C. Both Windows & Office Clipboard D. None of them all 31. Ctrl + B A. Search the selected text B. Paste the selected text C. Bold the selected text D. Open the specified file 32. Word includes a series of predefined graphics called \_\_\_\_\_ that can be inserted into a Word document. A. clip art B. hyperlinks C. captions D. bookmarks 33. A (n) \_\_\_\_\_is a dot or other symbol positioned at the beginning of a A. paragraph. B. bullet C. logo D. cell E. target **34**. Which of the following is not a type of page margin? A. Left B. Right C. Center D. Top **35**. Ctrl + A A. Align Right B. Select All C. Change font D. Save document

36. Microsoft Office Word is a (n) \_\_\_\_\_.

A. area in the computer's main memory in which Microsoft Office text files are stored temporarily

B. program included with Windows 2000 that can be used only to create or edit text files, smaller than 64K, that do not require formatting

C. classified password that prevents unauthorized users from accessing a protected Microsoft Office item or document

D. full-featured word processing program that can be used to create and revise professional looking documents easily

**37**. What should you do if you require to paste the same format in many places?

A. Click the Format painter and go on pasting in many places holding Alt Key

B. Double click the format painter then go on pasting in many places C. Click the format painter then go on pasting to many places holding Ctrl Key

D. All of the above

**38**. Which would you choose to save a document with a new name?

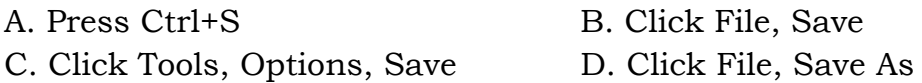

**39**. Which option in File pull-down menu is used to close a file in MSWord?

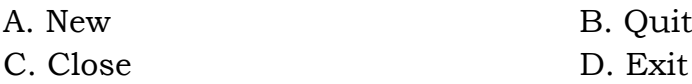

40. Which feature do you use to create a newspaper like document?

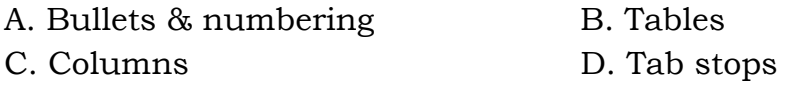

**41.** A letterhead should contain all of the following EXCEPT \_\_\_\_.

A. full street address

B. logo

C. complete legal name of the company, group, or individual

D. None of the above

42. To convert a hyperlink e-mail address to regular text, right-click the email address and then click \_\_\_\_\_ on the shortcut menu.

A. Edit Hyperlink B. Select Hyperlink C. Convert Hyperlink D. Remove Hyperlink

43. What is the shortcut key to "Center Align" the selected text?

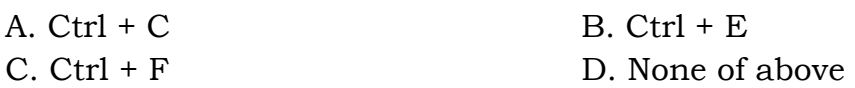

**44**. What is the shortcut key for "Find and Replace" dialog box?

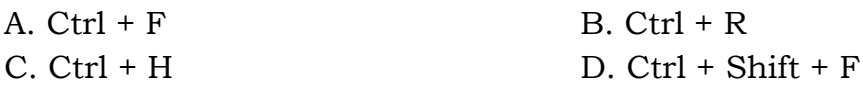

**45**. Which method or methods in the following list are good, green solutions?

A. buy a laptop

- B. use a screensaver
- C. use the display's and computer's sleep modes
- D. turn off your computer when not in use

**46**. The following statements are all commonly accepted; yet which of them is most correct?

A. Buying a newer computer is better for the environment.

B. But, more powerful processors consume more energy, so they should be avoided.

C. Recycling my computer will ensure no or little pollution occurs.

D. Apple produces the greenest computers, so buying an Apple is the way to go.

**47**. The ability to combine name and addresses with a standard document is called \_\_\_\_\_\_\_\_\_

A. document formatting

- B. database management
- C. mail merge
- D. form letters

**48**. Which of the following is true regarding page Orientation of a Document?

- A. Page Orientation can be change at any time
- B. Page Orientation of document determines by printer
- C. Page Orientation must be set before start typing
- D. Page Orientation of a document cannot be changed.

**49**. It is better to use your computing equipment as long as possible, to keep it from becoming e-waste.

- A. True
- B. False
- C. It depends
- D. Do not know

**50**. Change the \_\_\_\_\_ to create a document in wide format

- A. Page Orientation
- B. Page margins
- C. Paper Style
- D. Paper Source